## **POLAR WALKTHROUGH**

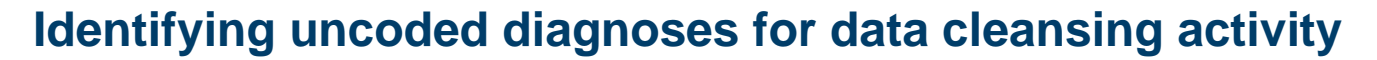

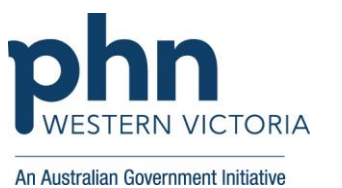

This activity guides practices to identify patients with an uncoded diagnosis of intellectual disability, so a clinician can go into the file and code their diagnosis. It is important to have coded diagnosis, so tools such as POLAR can identify patients with certain conditions for quality improvement activities and evaluation.

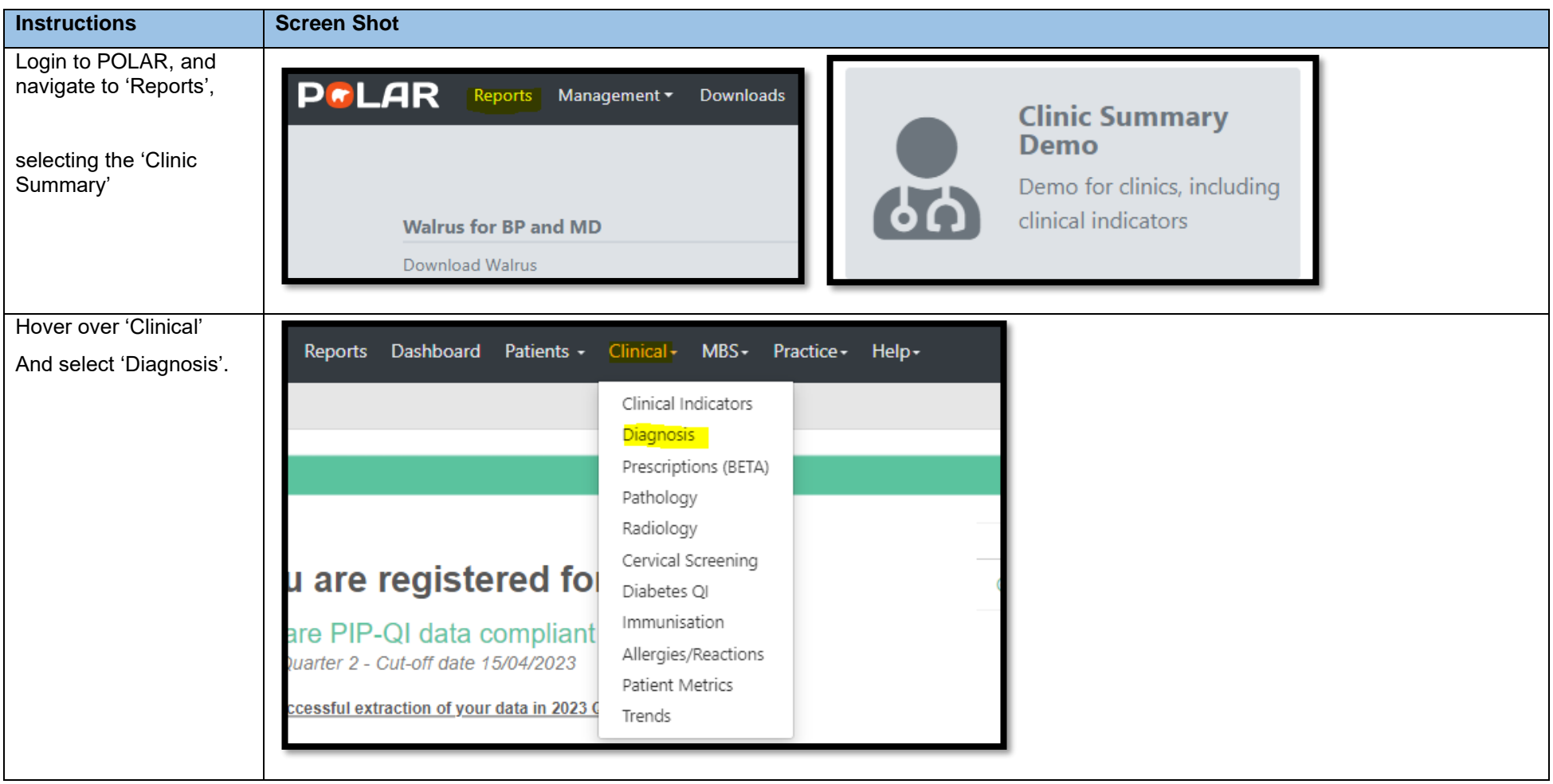

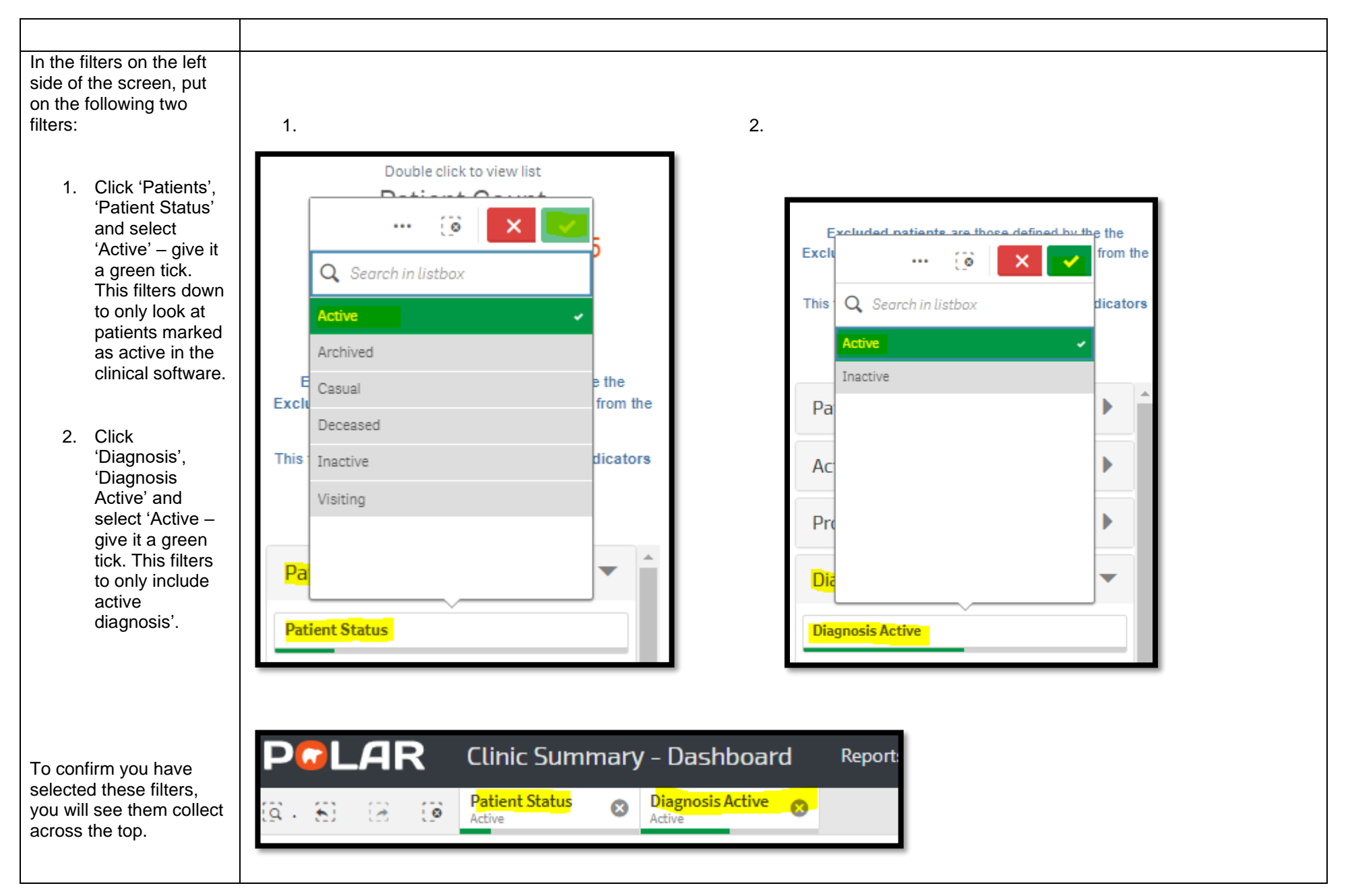

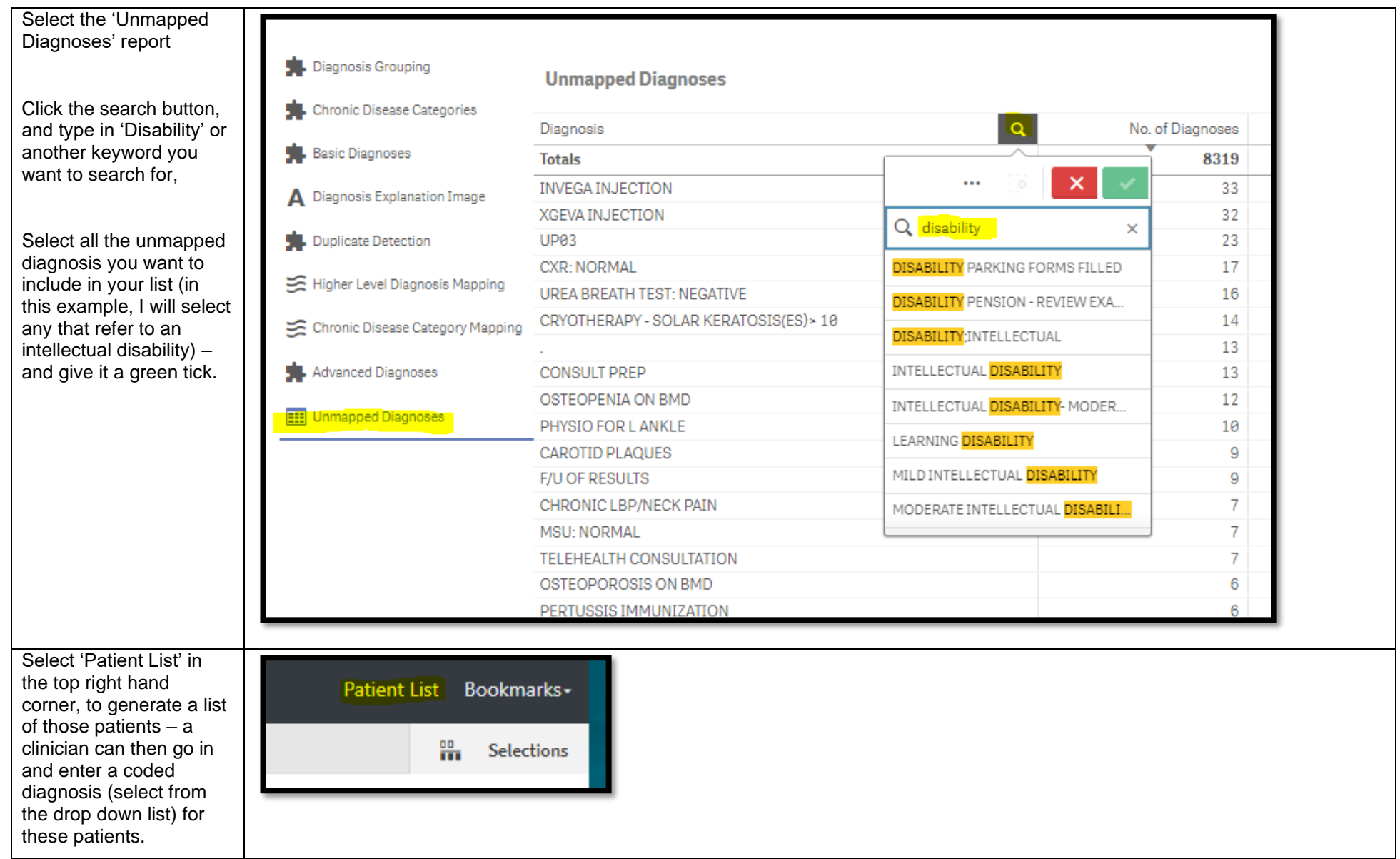